# **MOOVI** Horários, paradas e mapa da linha de ônibus 6037-10

## R 6037-10 Jardim Mitsutani - Terminal Capelinha

A linha de ônibus 6037-10 | (Jardim Mitsutani - Terminal Capelinha) tem 1 itinerário. (1) Term. Capelinha: 00:00 - 23:35

Use o aplicativo do Moovit para encontrar a estação de ônibus da linha 6037-10 mais perto de você e descubra quando chegará a próxima linha de ônibus 6037-10.

#### **Sentido: Term. Capelinha**

24 pontos [VER OS HORÁRIOS DA LINHA](https://moovitapp.com/s%C3%A3o_paulo_e_regi%C3%A3o-242/lines/6037_10/505196/1893287/pt-br?ref=2&poiType=line&customerId=4908&af_sub8=%2Findex%2Fpt-br%2Fline-pdf-S%25C3%25A3o_Paulo_e_Regi%25C3%25A3o-242-10224-505196&utm_source=line_pdf&utm_medium=organic&utm_term=Jardim%20Mitsutani%20-%20Terminal%20Capelinha)

R. Prudêncio Do Amaral 78

Avenida Alto de Vila Pirajussara 601

Av. Alto de Vila Pirajussara, 322

Avenida Carlos Lacerda 2420

Avenida Carlos Lacerda 3016

Av. Carlos Lacerda

Estr. de Itapecerica

Av. Carlos Caldeira Filho

Av. Carlos Caldeira Filho, 385

Terminal Capelinha

Estr. de Itapecerica, 3646

Parada Capão Redondo I

Estrada de Itapecerica

Estr. de Itapecerica, 4730

Av. Carlos Lacerda, 3221

Avenida Carlos Lacerda

Av. Carlos Lacerda, 2555

Av. Alto de Vila Pirajussara, 21

Av. Alto de Vila Pirajussara, 113

Av. Alto de Vila Pirajussara, 263

Av. Alto de Vila Pirajussara, 85

**Horários da linha de ônibus 6037-10** Tabela de horários sentido Term. Capelinha

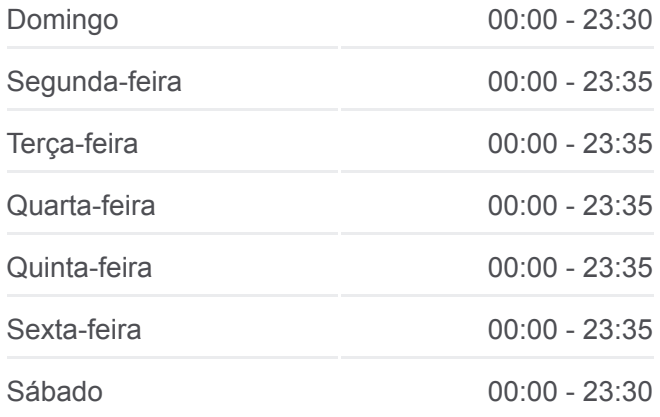

### **Informações da linha de ônibus 6037-10**

**Sentido:** Term. Capelinha **Paradas:** 24 **Duração da viagem:** 31 min **Resumo da linha:**

Avenida Cantos Do Amanhecer 200

Av. Cantos do Amanhecer, 460

R. Prudêncio Do Amaral 78

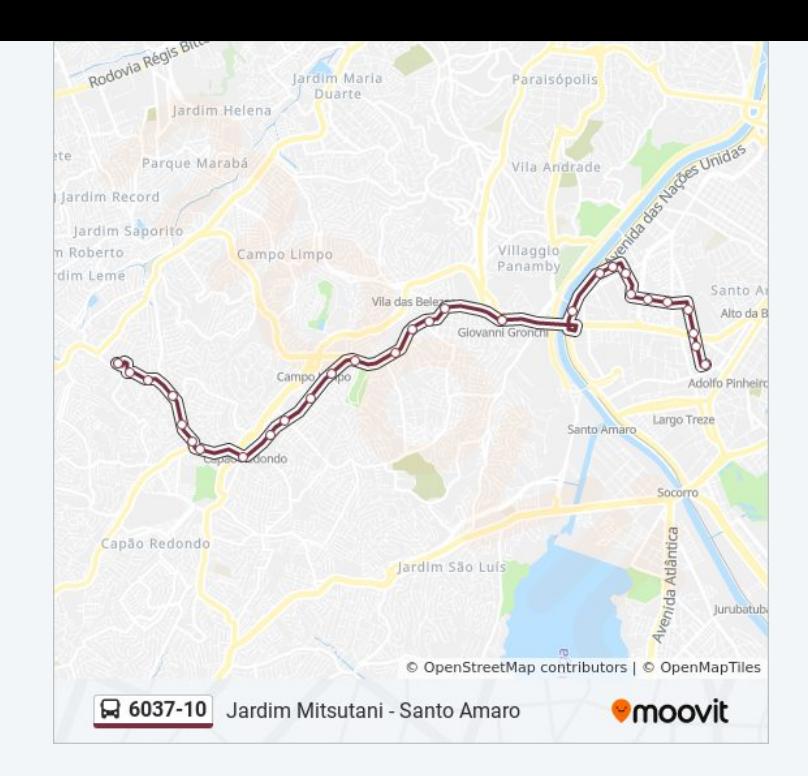

Os horários e os mapas do itinerário da linha de ônibus 6037-10 estão [disponíveis, no formato PDF offline, no site: moovitapp.com. Use o Moovit](https://moovitapp.com/s%C3%A3o_paulo_e_regi%C3%A3o-242/lines/6037_10/505196/1893287/pt-br?ref=2&poiType=line&customerId=4908&af_sub8=%2Findex%2Fpt-br%2Fline-pdf-S%25C3%25A3o_Paulo_e_Regi%25C3%25A3o-242-10224-505196&utm_source=line_pdf&utm_medium=organic&utm_term=Jardim%20Mitsutani%20-%20Terminal%20Capelinha) App e viaje de transporte público por São Paulo e Região! Com o Moovit você poderá ver os horários em tempo real dos ônibus, trem e metrô, e receber direções passo a passo durante todo o percurso!

[Sobre o Moovit](https://moovit.com/pt/about-us-pt/?utm_source=line_pdf&utm_medium=organic&utm_term=Jardim%20Mitsutani%20-%20Terminal%20Capelinha) · [Soluções MaaS](https://moovit.com/pt/maas-solutions-pt/?utm_source=line_pdf&utm_medium=organic&utm_term=Jardim%20Mitsutani%20-%20Terminal%20Capelinha) · [Países atendidos](https://moovitapp.com/index/pt-br/transporte_p%C3%BAblico-countries?utm_source=line_pdf&utm_medium=organic&utm_term=Jardim%20Mitsutani%20-%20Terminal%20Capelinha) · [Comunidade Mooviter](https://editor.moovitapp.com/web/community?campaign=line_pdf&utm_source=line_pdf&utm_medium=organic&utm_term=Jardim%20Mitsutani%20-%20Terminal%20Capelinha&lang=pt)

© 2024 Moovit - Todos os direitos reservados

**Confira os horários de chegada em tempo real!**

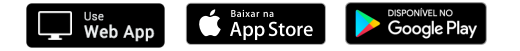